## SAP ABAP table /BEV2/CS\_C\_CCODE {Product Category Codes}

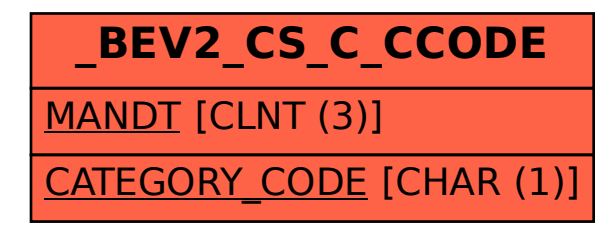